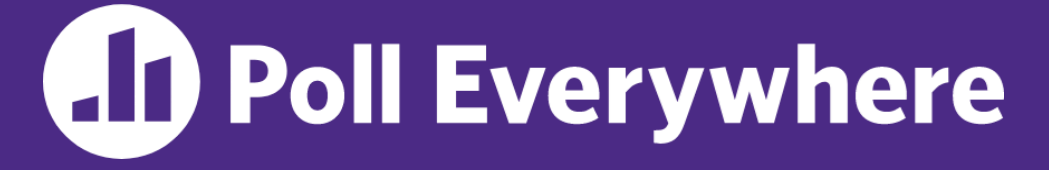

**pollev.com/cse333**

# **About how long did Exercise 4 take you?**

- **A. [0, 2) hours**
- **B. [2, 4) hours**
- **C. [4, 6) hours**
- **D. [6, 8) hours**
- **E. 8+ Hours**
- **F. I didn't submit / I prefer not to say**

#### **C++ References, Const, Classes** CSE 333 Summer 2023

**Instructor:** Timmy Yang

#### **Teaching Assistants:**

Jennifer Xu Leanna Nguyen Pedro Amarante Sara Deutscher Tanmay Shah

### **Relevant Course Information (1/2)**

- ❖ Exercise 5 due Wednesday @ 1 pm
	- "Lighter" exercise in C++ (Rating: 1)
- ❖ Homework 2 due a week from Thursday (7/20)
	- Partner sign up due tomorrow night (see Ed post #116)
	- File system crawler, indexer, and search engine
	- **Note:** libhw1.a (yours or ours) and the . h files from hw1 need to be in right directory ( $\sim$ yourgit/hw1/)
	- Note: use Ctrl-D to exit  $searchshell$ , test on directory of small self-made files

### **Relevant Course Information (2/2)**

- ❖ Quiz 1 released today @ 2pm (7/10)
	- **•** Will be administered on Gradescope, closes Wednesday (7/12)  $\omega$ 11:59pm
		- Quiz should take 45-30 min to complete (i.e., meant to be short).
	- Please keep all Quiz questions on Ed private
		- If anything is frequently asked, we'll make a separate announcement.
	- Questions about the Quiz in Office Hours can only be clarification questions.
		- TAs may ask you to post on the Ed board instead of answering directly.
	- Academic Conduct Policy applies to all Quizzes as well
		- Please don't copy other's work, do not use Chat-GPT
		- <https://courses.cs.washington.edu/courses/cse333/23su/quizzes/>

#### **Lecture Outline**

- ❖ **C++ References**
- ❖ const in C++
- ❖ C++ Classes Intro

**Note: Arrow points** to *next* instruction.

- ❖ A **pointer** is a variable containing an address
	- Modifying the pointer *doesn't* modify what it points to, but you can access/modify what it points to by *dereferencing*
	- **These work the same in C and C++**

```
int main(int argc, char** argv) {
  int x = 5, y = 10;
 int^* z = \&x;*_{Z} += 1;
   x += 1;
   z = \delta y;*_{Z} += 1;
   return EXIT_SUCCESS;
}
```
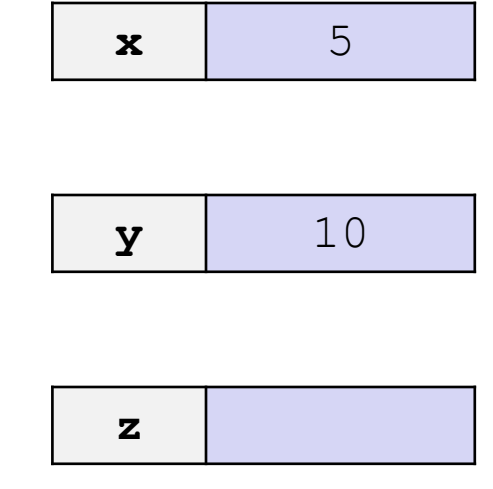

Note: Arrow points to *next* instruction.

- ❖ A **pointer** is a variable containing an address
	- Modifying the pointer *doesn't* modify what it points to, but you can access/modify what it points to by *dereferencing*
	- **These work the same in C and C++**

```
int main(int argc, char** argv) {
  int x = 5, y = 10;
  int^* z = \&x;*_{Z} += 1;
   x \neq 1;z = \delta y;*_{Z} += 1;
  return EXIT_SUCCESS;
}
                                                        x 5
                                                        y 10
                                                        z = 0x7f/f_{rad}4
```
Note: Arrow points to *next* instruction.

- ❖ A **pointer** is a variable containing an address
	- Modifying the pointer *doesn't* modify what it points to, but you can access/modify what it points to by *dereferencing*
	- **These work the same in C and C++**

```
int main(int argc, char** argv) {
  int x = 5, y = 10;
  int^* z = \&x; *z += 1; // sets x to 6
   x \neq 1;
   z = \delta v;*_{Z} += 1;
   return EXIT_SUCCESS;
}
                                                              x 6
                                                              y 10
                                                              \mathbf{z} 0x7f\mathbf{f}f<sub>m</sub>a4
```
**Note: Arrow points** to *next* instruction.

- ❖ A **pointer** is a variable containing an address
	- Modifying the pointer *doesn't* modify what it points to, but you can access/modify what it points to by *dereferencing*
	- **These work the same in C and C++**

```
int main(int argc, char** argv) {
  int x = 5, y = 10;
  int^* z = \&x; *z += 1; // sets x to 6
    x += 1; // sets x (and *z) to 7
   z = \delta y;*_{Z} += 1;
   return EXIT_SUCCESS;
}
                                                           x 7
                                                           y 10
                                                           \mathbf{z} 0x7f\mathbf{G}f \mathbf{z}
```
**Note: Arrow points** to *next* instruction.

- ❖ A **pointer** is a variable containing an address
	- Modifying the pointer *doesn't* modify what it points to, but you can access/modify what it points to by *dereferencing*
	- **These work the same in C and C++**

```
int main(int argc, char** argv) {
 int x = 5, y = 10;
 int^* z = \&x; *z += 1; // sets x to 6
   x += 1; // sets x (and *z) to 7
    z = &y; // sets z to the address of y
  *_{Z} += 1;
  return EXIT_SUCCESS;
}
```
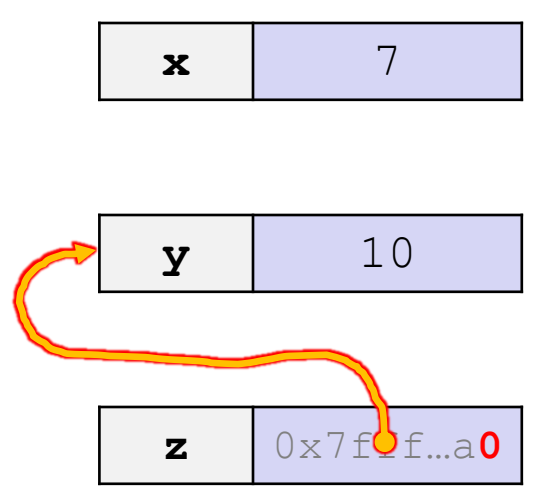

**Note: Arrow points** to *next* instruction.

- ❖ A **pointer** is a variable containing an address
	- Modifying the pointer *doesn't* modify what it points to, but you can access/modify what it points to by *dereferencing*
	- **These work the same in C and C++**

```
int main(int argc, char** argv) {
 int x = 5, y = 10;
 int^* z = \&x; *z += 1; // sets x to 6
   x += 1; // sets x (and *z) to 7
   z = &y; // sets z to the address of y
  *z += 1; // sets y (and *z) to 11
 return EXIT SUCCESS;
}
```
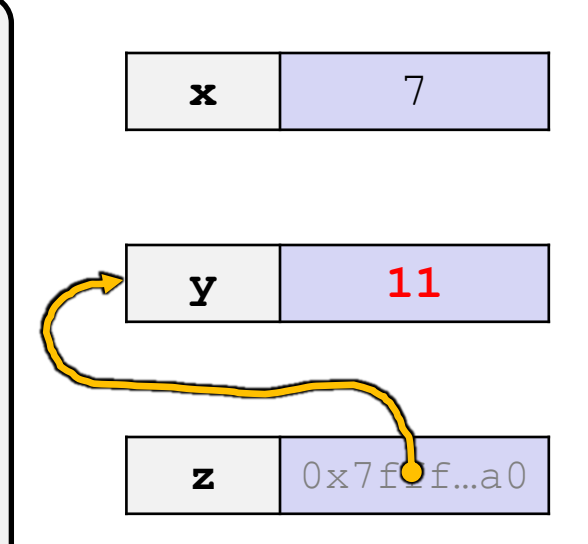

**Note: Arrow points** to *next* instruction.

- ❖ A **reference** is an alias for another variable
	- *Alias*: another name that is bound to the aliased variable
		- Mutating a reference *is* mutating the aliased variable
	- Introduced in C++ as part of the language

```
int main(int argc, char** argv) {
  int x = 5, y = 10;
 int\&z = x;z += 1;
 x += 1;
  z = y;z += 1;
  return EXIT_SUCCESS;
}
                                                           \mathbf{x} 5
                                                           y \vert 10
```
**Note: Arrow points** to *next* instruction.

- ❖ A **reference** is an alias for another variable
	- *Alias*: another name that is bound to the aliased variable
		- Mutating a reference *is* mutating the aliased variable
	- Introduced in C++ as part of the language

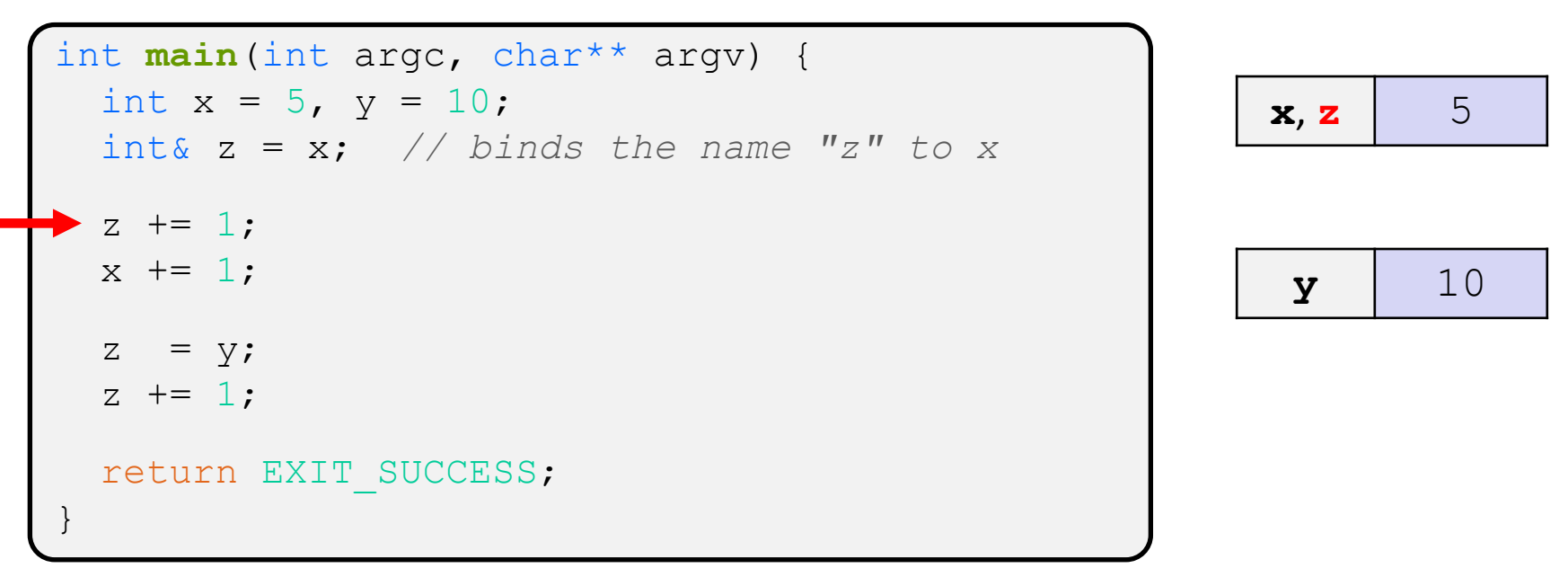

**Note: Arrow points** to *next* instruction.

- ❖ A **reference** is an alias for another variable
	- *Alias*: another name that is bound to the aliased variable
		- Mutating a reference *is* mutating the aliased variable
	- Introduced in C++ as part of the language

```
int main(int argc, char** argv) {
 int x = 5, y = 10;
  int& z = x; // binds the name "z" to x
   z += 1; // sets z (and x) to 6
 x += 1;
  z = v;z += 1;
  return EXIT_SUCCESS;
}
                                                        x, z \vert 6
                                                         y \vert 10
```
**Note: Arrow points** to *next* instruction.

- ❖ A **reference** is an alias for another variable
	- *Alias*: another name that is bound to the aliased variable
		- Mutating a reference *is* mutating the aliased variable
	- Introduced in C++ as part of the language

```
int main(int argc, char** argv) {
  int x = 5, y = 10;
   int& z = x; // binds the name "z" to x
   z += 1; // sets z (and x) to 6
   x += 1; // sets x (and z) to 7
     = y;z += 1;
   return EXIT_SUCCESS;
}
                                                            \mathbf{x} \cdot \mathbf{z} 7
```
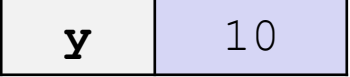

Note: Arrow points to *next* instruction.

- ❖ A **reference** is an alias for another variable
	- *Alias*: another name that is bound to the aliased variable
		- Mutating a reference *is* mutating the aliased variable
	- Introduced in C++ as part of the language

```
int main(int argc, char** argv) {
 int x = 5, y = 10;
  int& z = x; // binds the name "z" to x
  z += 1; // sets z (and x) to 6
  x += 1; // sets x (and z) to 7
   z = y; // sets z (and x) to the value of y
 z += 1;
  return EXIT_SUCCESS;
}
                                                      x, z \mid 10y \vert 10
```
Note: Arrow points to *next* instruction.

- ❖ A **reference** is an alias for another variable
	- *Alias*: another name that is bound to the aliased variable
		- Mutating a reference *is* mutating the aliased variable
	- Introduced in C++ as part of the language

```
int main(int argc, char** argv) {
 int x = 5, y = 10;
  int& z = x; // binds the name "z" to x
  z += 1; // sets z (and x) to 6
  x += 1; // sets x (and z) to 7
  z = y; // sets z (and x) to the value of y
  z += 1; // sets z (and x) to 11
 return EXIT SUCCESS;
}
                                                      x, z \mid 11y \vert 10
```
Note: Arrow points to *next* instruction.

- ❖ C++ allows you to use real pass-by-*reference*
	- Client passes in an argument with normal syntax
		- Function uses reference parameters with normal syntax
		- Modifying a reference parameter modifies the caller's argument!

```
void Swap(int& x, int& y) {
  int tmp = x;
  x = y;y = tmp;}
int main(int argc, char** argv) {
  int a = 5, b = 10;
   Swap(a, b);
  cout \lt\lt "a: " \lt\lt a \lt\lt "; b: " \lt\lt b \lt\lt endl;
   return EXIT_SUCCESS;
}
                                                              (main) a \phantom{0} 5
                                                              (main)b 10
```
**Note: Arrow points** to *next* instruction.

- ❖ C++ allows you to use real pass-by-*reference*
	- Client passes in an argument with normal syntax
		- Function uses reference parameters with normal syntax
		- Modifying a reference parameter modifies the caller's argument!

```
void Swap(int& x, int& y) {
  int tmp = x;
  x = y;y = tmp;}
int main(int argc, char** argv) {
  int a = 5, b = 10;
   Swap(a, b);
  cout \lt\lt "a: " \lt\lt a \lt\lt "; b: " \lt\lt b \lt\lt endl;
   return EXIT_SUCCESS;
}
                                                              (main) a
                                                              (Swap) x
                                                                           5
                                                              (main) b
                                                              (Swap) y
                                                                          10
                                                            (Swap) tmp
```
Note: Arrow points to *next* instruction.

- ❖ C++ allows you to use real pass-by-*reference*
	- Client passes in an argument with normal syntax
		- Function uses reference parameters with normal syntax
		- Modifying a reference parameter modifies the caller's argument!

```
void Swap(int& x, int& y) {
  int tmp = x;
  x = y;y = tmp;}
int main(int argc, char** argv) {
  int a = 5, b = 10;
   Swap(a, b);
  cout \lt\lt "a: " \lt\lt a \lt\lt "; b: " \lt\lt b \lt\lt endl;
   return EXIT_SUCCESS;
}
                                                             (main) a
                                                             (Swap) x
                                                                          5
                                                             (main) b
                                                             (Swap) y
                                                                         10
                                                            (Swap) tmp 5
```
#### passbyreference.cc

**Note: Arrow points** to *next* instruction.

- ❖ C++ allows you to use real pass-by-*reference*
	- Client passes in an argument with normal syntax
		- Function uses reference parameters with normal syntax
		- Modifying a reference parameter modifies the caller's argument!

```
void Swap(int& x, int& y) {
  int tmp = x;
  x = y;y = tmp;}
int main(int argc, char** argv) {
  int a = 5, b = 10;
   Swap(a, b);
  cout \lt\lt "a: " \lt\lt a \lt\lt "; b: " \lt\lt b \lt\lt endl;
   return EXIT_SUCCESS;
}
                                                                    (main) a
                                                                    (Swap) x
                                                                                 10
                                                                    (main) b
                                                                    (Swap) y
                                                                                 10
                                                                  (Swap) tmp \begin{bmatrix} 5 \end{bmatrix}
```
Note: Arrow points to *next* instruction.

- ❖ C++ allows you to use real pass-by-*reference*
	- Client passes in an argument with normal syntax
		- Function uses reference parameters with normal syntax
		- Modifying a reference parameter modifies the caller's argument!

```
void Swap(int& x, int& y) {
  int tmp = x;
  x = y;y = tmp;}
int main(int argc, char** argv) {
  int a = 5, b = 10;
   Swap(a, b);
  cout \lt\lt "a: " \lt\lt a \lt\lt "; b: " \lt\lt b \lt\lt endl;
   return EXIT_SUCCESS;
}
                                                                    (main) a
                                                                    (Swap) x
                                                                                  10
                                                                    (main) b
                                                                    (Swap) y
                                                                                  5
                                                                  (Swap) tmp \begin{bmatrix} 5 \end{bmatrix}
```
#### passbyreference.cc

**Note: Arrow points** to *next* instruction.

- ❖ C++ allows you to use real pass-by-*reference*
	- Client passes in an argument with normal syntax
		- Function uses reference parameters with normal syntax
		- Modifying a reference parameter modifies the caller's argument!

```
void Swap(int& x, int& y) {
  int tmp = x;
  x = y;y = tmp;}
int main(int argc, char** argv) {
  int a = 5, b = 10;
   Swap(a, b);
  cout \lt\lt "a: " \lt\lt a \lt\lt "; b: " \lt\lt b \lt\lt endl;
   return EXIT_SUCCESS;
}
                                                            (main) a 10(main)b \vert 5
```
#### passbyreference.cc

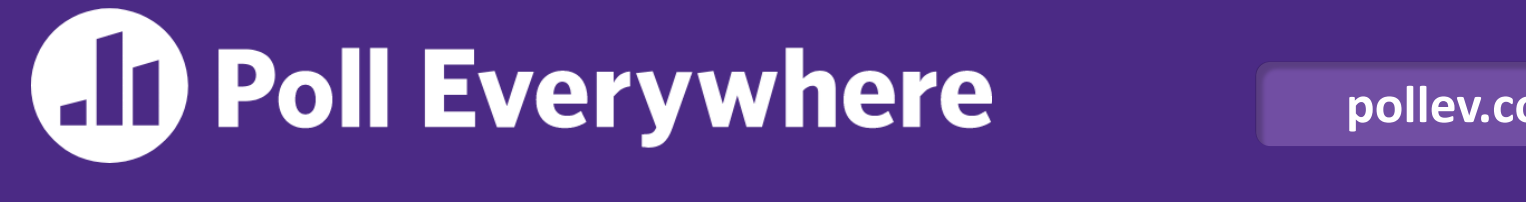

**pollev.com/cse333**

#### **What will happen when we try to compile and**  run this code? <u>and the second of the second pollace</u>

}

**A.Output "(1,2,3)"**

- **B. Output "(3,2,3)"**
- **C. Compiler error about arguments to Foo (in main)**
- **D. Compiler error about body of Foo**
- **E. We're lost…**

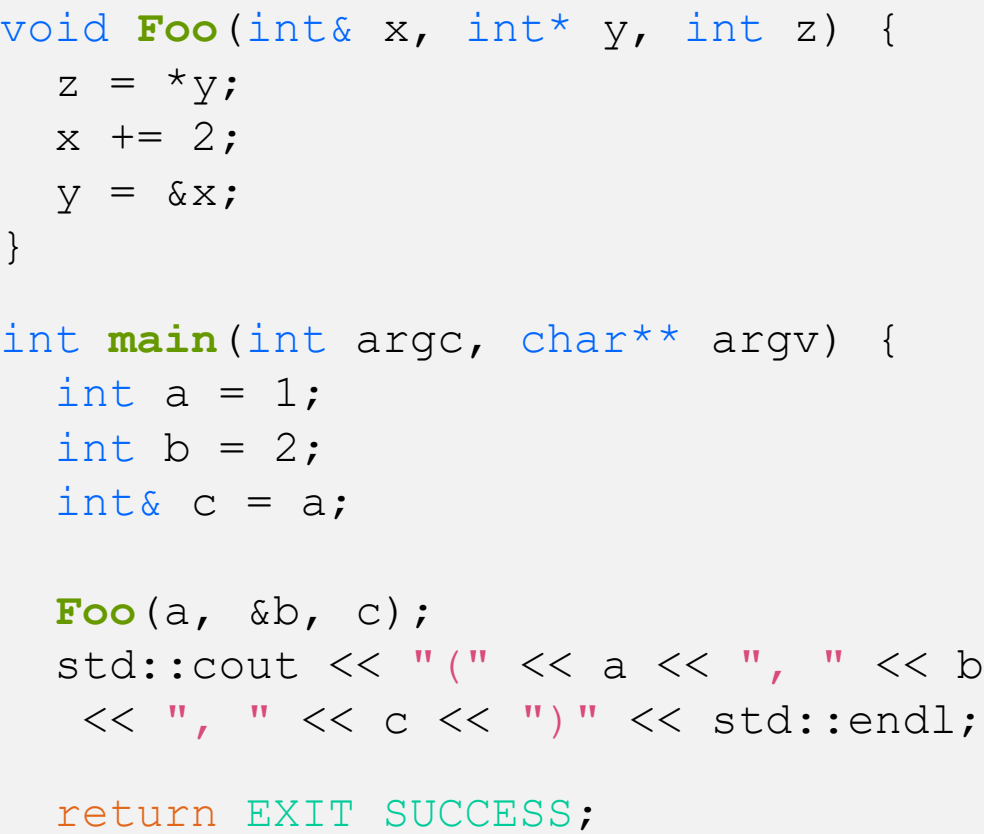

#### **Lecture Outline**

- ❖ C++ References
- ❖ **const in C++**
- ❖ C++ Classes Intro

#### **const**

- ❖ const: this cannot be changed/mutated
	- Used *much* more in C++ than in C
	- Signal of intent to compiler; meaningless at hardware level
		- Results in compile-time errors

```
void BrokenPrintSquare(const int& i) {
   i = i*i; // compiler error here!
  std::cout << i << std::endl;
}
int main(int argc, char** argv) {
  int j = 2;
   BrokenPrintSquare(j);
   return EXIT_SUCCESS;
}
```
#### brokenpassbyrefconst.cc

#### **const and Pointers**

- ❖ Pointers can change data in two different contexts:
	- 1) You can change the value of the pointer
	- 2) You can change the thing the pointer points to (via dereference)
- ❖ const can be used to prevent either/both of these behaviors!
	- $\blacksquare$  const next to pointer name means you can't change the value of the pointer
	- const next to data type pointed to means you can't use this pointer to change the thing being pointed to
	- Tip: read variable declaration from *right-to-left*

#### **const and Pointers**

#### ❖ The syntax with pointers is confusing:

```
int main(int argc, char** argv) {
 int x = 5; \frac{7}{10} int
  const int y = 6; // (const int)
 y++; const int* z = &y; // pointer to a (const int)
 *_{Z} += 1;
 z++;
  int* const w = &x; // (const pointer) to a (variable int)
 *_{W} += 1;
 w++; const int* const v = &x; // (const pointer) to a (const int)
 *_{V} += 1;
 v++;
  return EXIT_SUCCESS;
}
```
#### **const and Pointers**

#### ❖ The syntax with pointers is confusing:

```
int main(int argc, char** argv) {
 int x = 5; \frac{7}{10} int
 const int y = 6; \frac{7}{100} (const int)
  y++; // compiler error
 const int* z = \delta y; \frac{1}{2} pointer to a (const int)
  *z += 1; // compiler error
  z++; // ok
  int* const w = &x; // (const pointer) to a (variable int)
 *_{w} += 1; // ok
  w++; // compiler error
  const int* const v = &x; // (const pointer) to a (const int)
  *v += 1; // compiler error
  v++; // compiler error
  return EXIT_SUCCESS;
}
```
**STEYELE** 

**TIP**

#### **const Parameters**

- ❖ A const parameter *cannot* be mutated inside the function
	- Therefore it does not matter if the argument can be mutated or not
- ❖ A non-const parameter *may* be mutated inside the function
	- Compiler won't let you pass in const parameters

Make parameters const when you can!

```
void Foo(const int* y) {
  std:: cout << *v << std:: endl;
}
void Bar(int* y) {
  std:: cout << *y << std:: endl;
}
int main(int argc, char** argv) {
  const int a = 10;
  int b = 20;
   Foo(&a); // OK
   Foo(&b); // OK
   Bar(&a); // not OK – error
   Bar(&b); // OK
   return EXIT_SUCCESS;
}
```
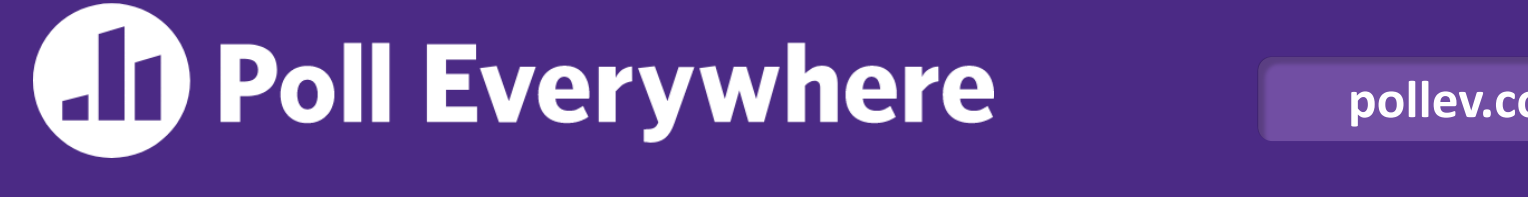

**pollev.com/cse333**

#### **What will happen when we try to compile and run this code?** poll2.cc

}

- **A.Output "(2,4,0)"**
- **B. Output "(2,4,3)"**
- **C. Compiler error about arguments to Foo (in main)**
- **D. Compiler error about body of Foo**
- **E. We're lost…**

```
void Foo(int* const x,
         int& y, int z) {
  *x += 1;
   y * = 2;z = 3;}
int main(int argc, char** argv) {
  const int a = 1;
  int b = 2, c = 3;
  Foo(&a, b, c);
  std:: cout << "(" << a << "," << b
   << "," << c << ")" << std::endl;
   return EXIT_SUCCESS;
```
# **When to Use References?**

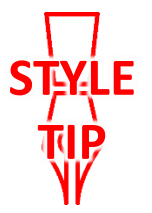

- ❖ A stylistic choice, not mandated by the C++ language
- ❖ Google C++ style guide suggests:
	- **If** Input parameters:
		- Either use values (for primitive types like  $int$  or small structs/objects)
		- Or use const references (for complex struct/object instances)
	- Output parameters:
		- Use const pointers
			- Unchangeable pointers referencing changeable data
	- Ordering:
		- List input parameters first, then output parameters last

```
void CalcArea(const int& width, const int& height,
                int* const area) {
  *area = width * height;
                                            styleguide.c
```
#### **Lecture Outline**

- ❖ C++ References
- ❖ const in C++
- ❖ **C++ Classes Intro**

### **Classes**

}

❖ Class definition syntax (in a .h file):

```
class Name {
public:
   // public member definitions & declarations go here
private:
   // private member definitions & declarations go here
  }; // class Name
```
- Members can be functions (methods) or data (variables)
- Class member function definition syntax (in a .  $cc$  file):

retType Name::MethodName(type1 param1, …, typeN paramN) {  *// body statements*

■ (1) *define* within the class definition or (2) *declare* within the class definition and then *define* elsewhere

### **Class Organization**

- ❖ It's a little more complex than in C when modularizing with struct definition:
	- **Class definition is part of interface and should go in.**  $h$  file
		- Private members still must be included in definition (**!**)
	- **Usually put member function definitions into companion.**  $cc$  file with implementation details
		- Common exception: setter and getter methods
	- These files can also include non-member functions that use the class
- ❖ Unlike Java, you can name files anything you want
	- **Typically** Name.cc and Name.h for class Name

### **Const & Classes**

❖ Like other data types, **objects** can be declared as const:

- Once a const object has been constructed, its member variables can't be changed
- $\blacksquare$  Can only invoke member functions that are labeled const

❖ You can declare a member **function** of a class as const

- This means that if cannot modify the object it was called on
	- The compiler will treat member variables as const inside the function at compile time
- $\blacksquare$  If a member function doesn't modify the object, mark it  $\text{const!}$

# **Class Definition (.h file)**

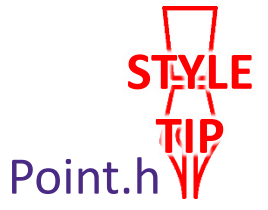

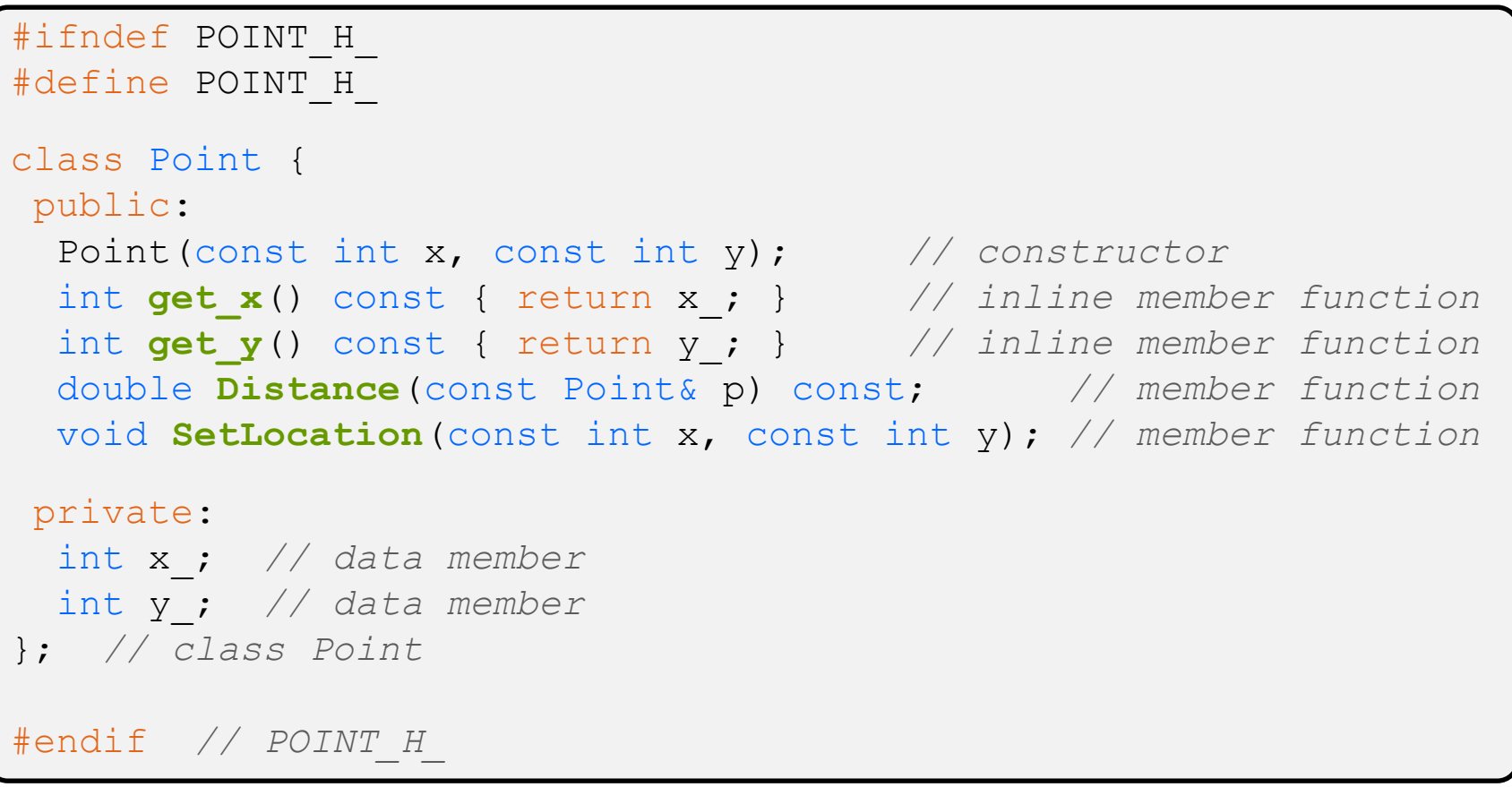

# **Class Member Definitions (.cc file)**

#### Point.cc

```
#include <cmath>
#include "Point.h"
Point::Point(const int x, const int y) {
 x = x; this->y_ = y; // "this->" is optional unless name conflicts
}
double Point::Distance(const Point& p) const {
   // We can access p's x_ and y_ variables either through the
   // get_x(), get_y() accessor functions or the x_, y_ private
   // member variables directly, since we're in a member
   // function of the same class.
 double distance = (x - p.get x()) * (x - p.get x));
 distance += (y - p.y) * (y - p.y); return sqrt(distance);
}
void Point::SetLocation(const int x, const int y) {
 X = X;y = y;}
```
# **Class Usage (.cc file)**

#### usepoint.cc

```
#include <iostream>
#include <cstdlib>
#include "Point.h"
using namespace std;
int main(int argc, char** argv) {
  Point p1(1, 2); // allocate a new Point on the Stack
   Point p2(4, 6); // allocate a new Point on the Stack
   cout << "p1 is: (" << p1.get_x() << ", ";
  cout << p1.get y() << ")" << endl;
   cout << "p2 is: (" << p2.get_x() << ", ";
   cout << p2.get_y() << ")" << endl;
   cout << "dist : " << p1.Distance(p2) << endl;
  return EXIT SUCCESS;
}
```
#### **Reading Assignment**

- ❖ Before next time, *read* the sections in *C++ Primer* covering class constructors, copy constructors, assignment (operator=), and destructors
	- Ignore "move semantics" for now
	- The table of contents and index are your friends...